## **Understanding Trade Status Codes – Return Code/RETCODE**

When we enter/exit/modify our trades, MetaTrader 5 prompts us the trade/order status using return codes (RETCODE).

## **What are RETCODE**

Think of them as trade status ID number returned by a trade operation.

```
if (myTradingControlPanel.ResultRetcode ( ) = 10008 ) myTradingContr
   \mathbf{f}Print ("Entry rules A Buy order has been successfully placed W
   }
else
```
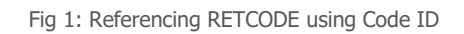

```
if (myTradingControlPanel.ResultRetcode () == TRADE RETCODE PLACED | |
   Print ("Entry rules: A Buy order has been successfully placed w
  }
else
```
Fig 2: Referencing RETCODE using a Constant (The effect of this code is the same as the one above). We shall reference RETCODE using Constants for Robot Bella onward.

## **How to use RETCODE**

The main uses of RETCODE is to check if our trade operation was successful. If it was not, we use RETCODE to find out what the issue was.

There are a few ways to retrieve a RETCODE. At this stage, we use the function ResultRetcode(). See figures above.

Note: This function belongs to the object myTradingControlPanel. We will talk about objects' function in a later chapter on object-oriented programming.

## **List of RETCODE**

Code: ID number (Fig 1) Constant: The equivalent of Code, but in string form (Fig 2) Description: Description

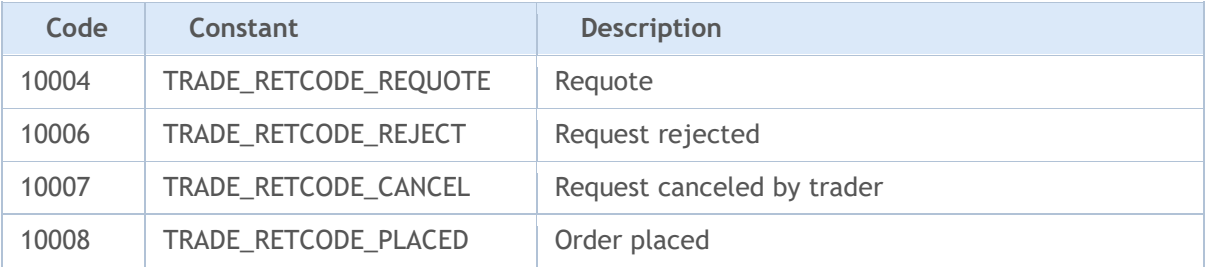

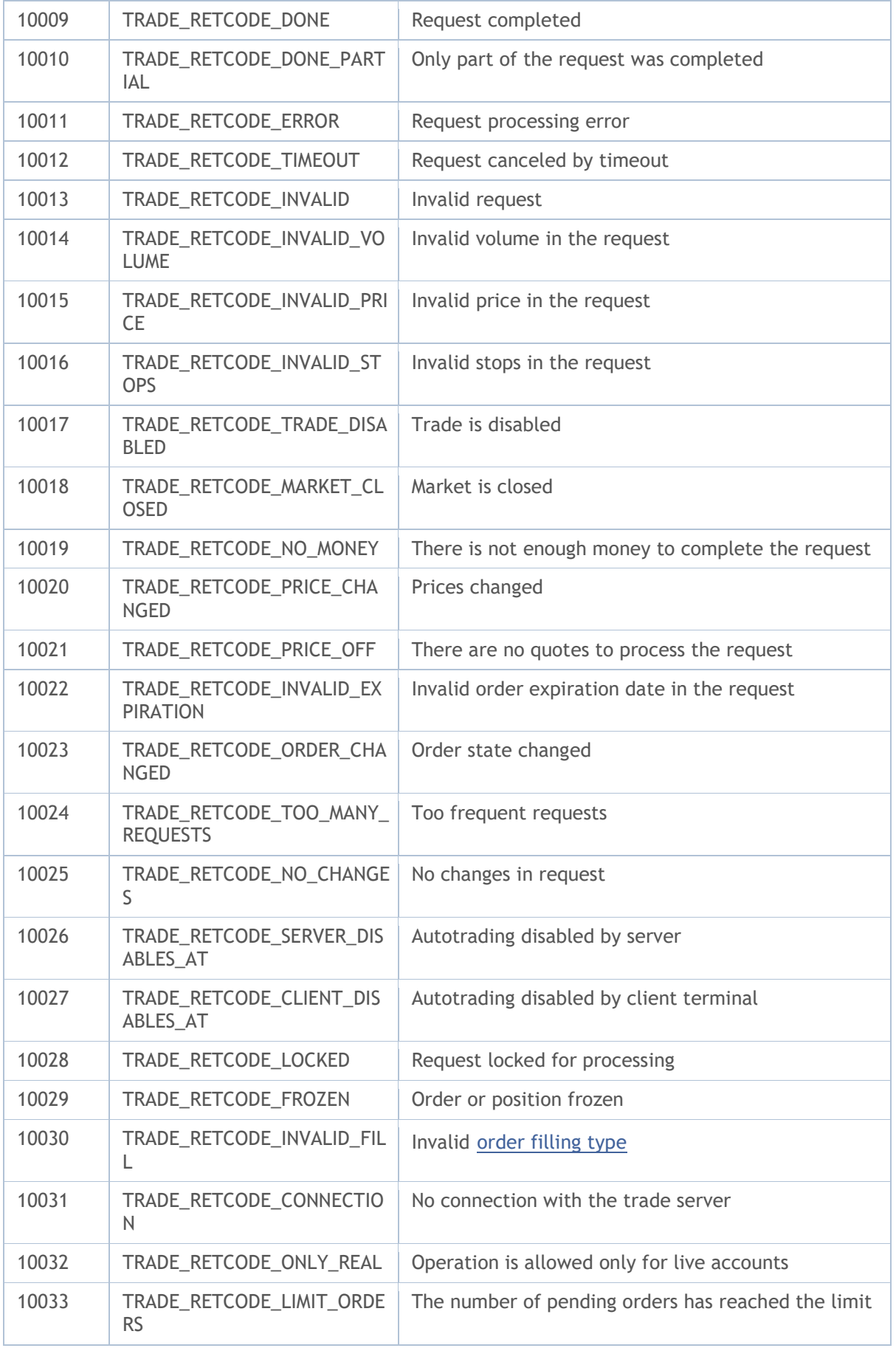

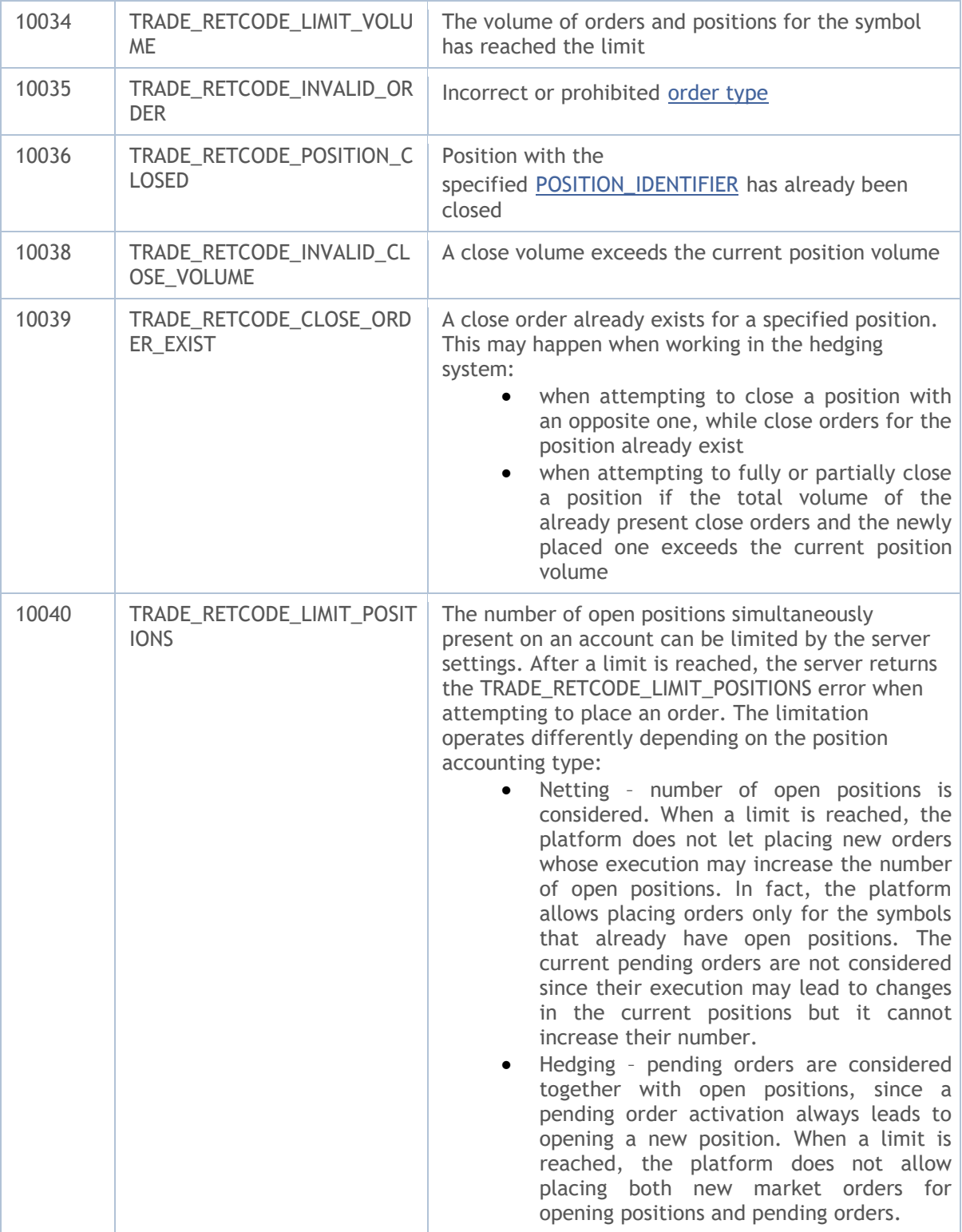

Source: [https://www.mql5.com/en/docs/constants/errorswarnings/enum\\_trade\\_return\\_codes](https://www.mql5.com/en/docs/constants/errorswarnings/enum_trade_return_codes)